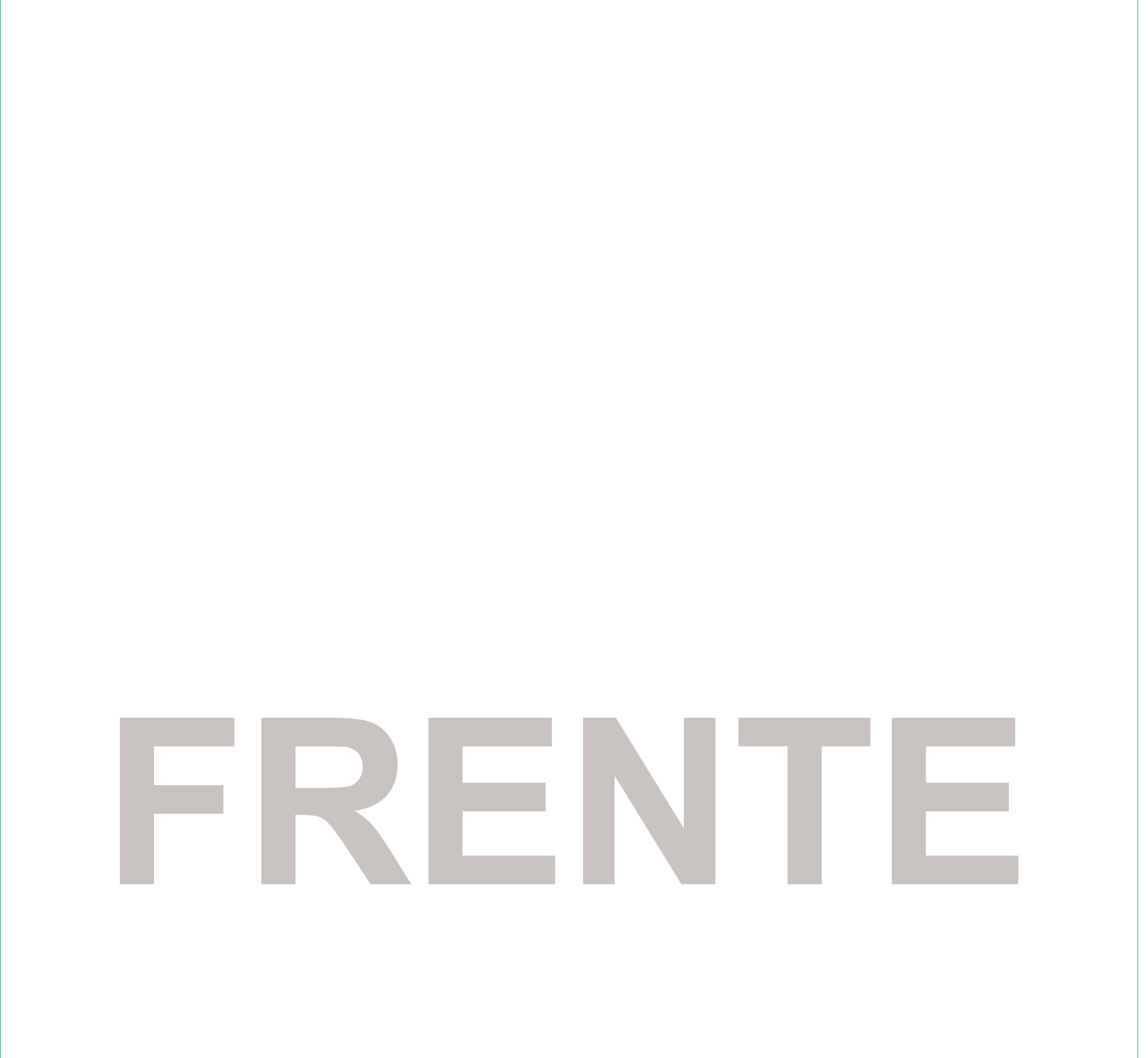

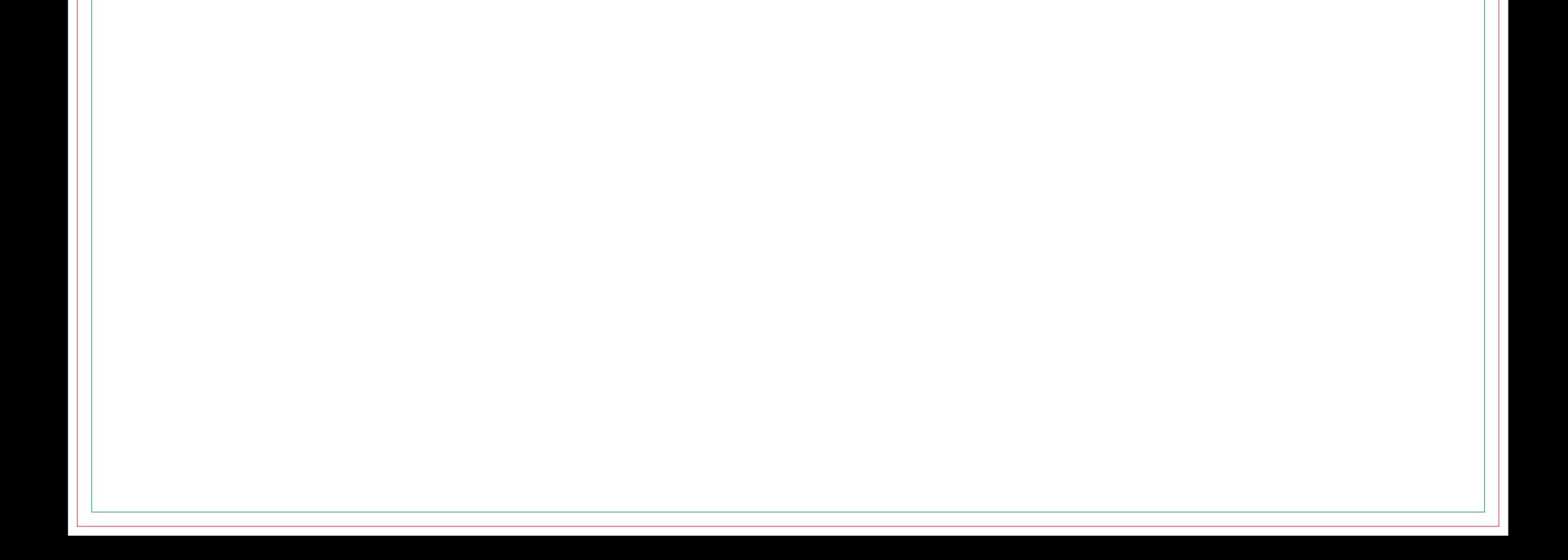

## **Máscara de Branco FRENTE**

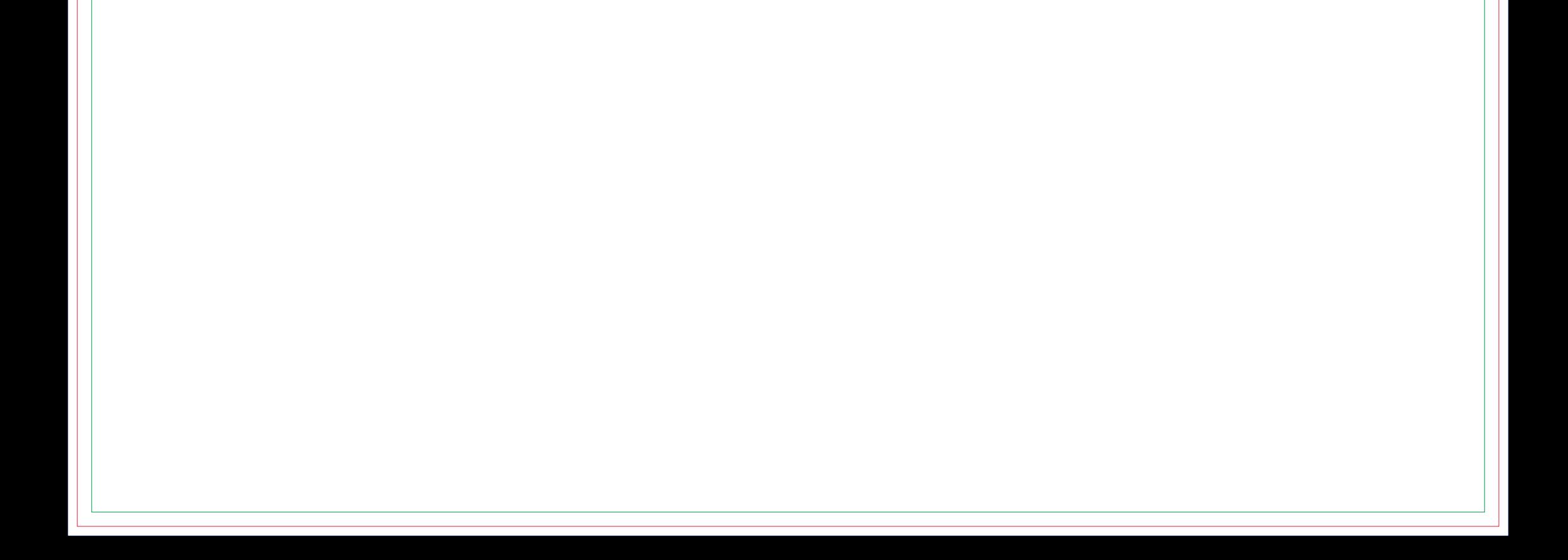

## **VERSO**

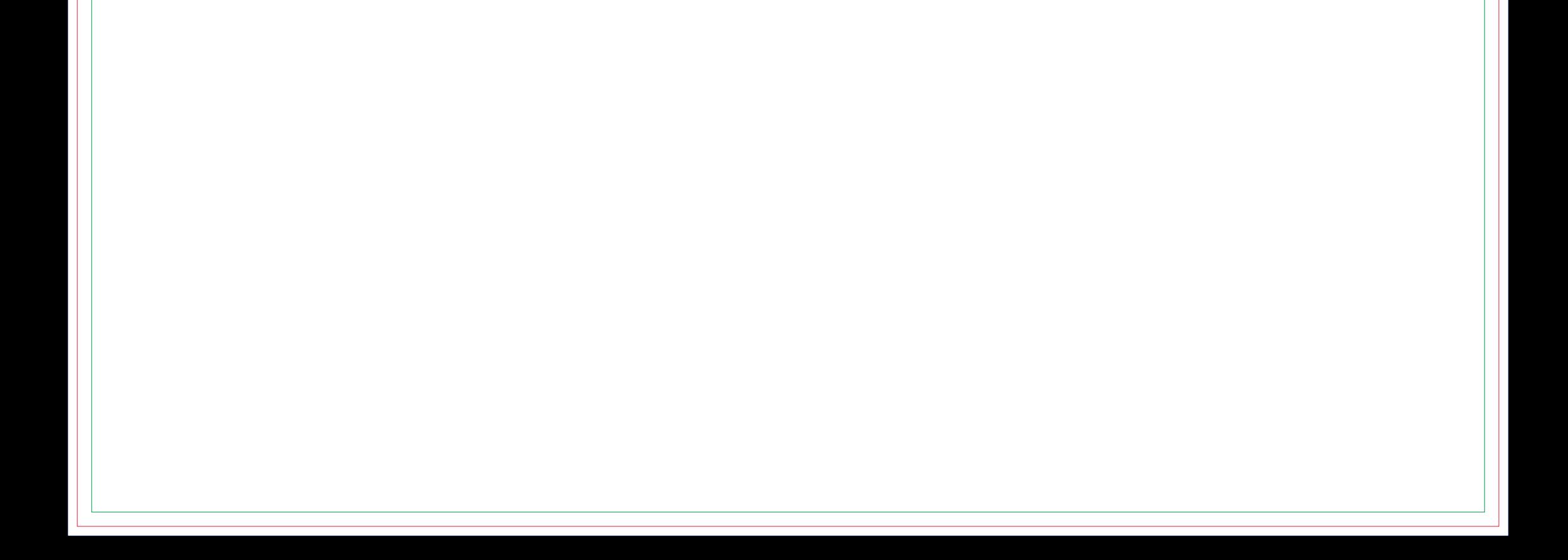

## **Máscara de Branco VERSO**

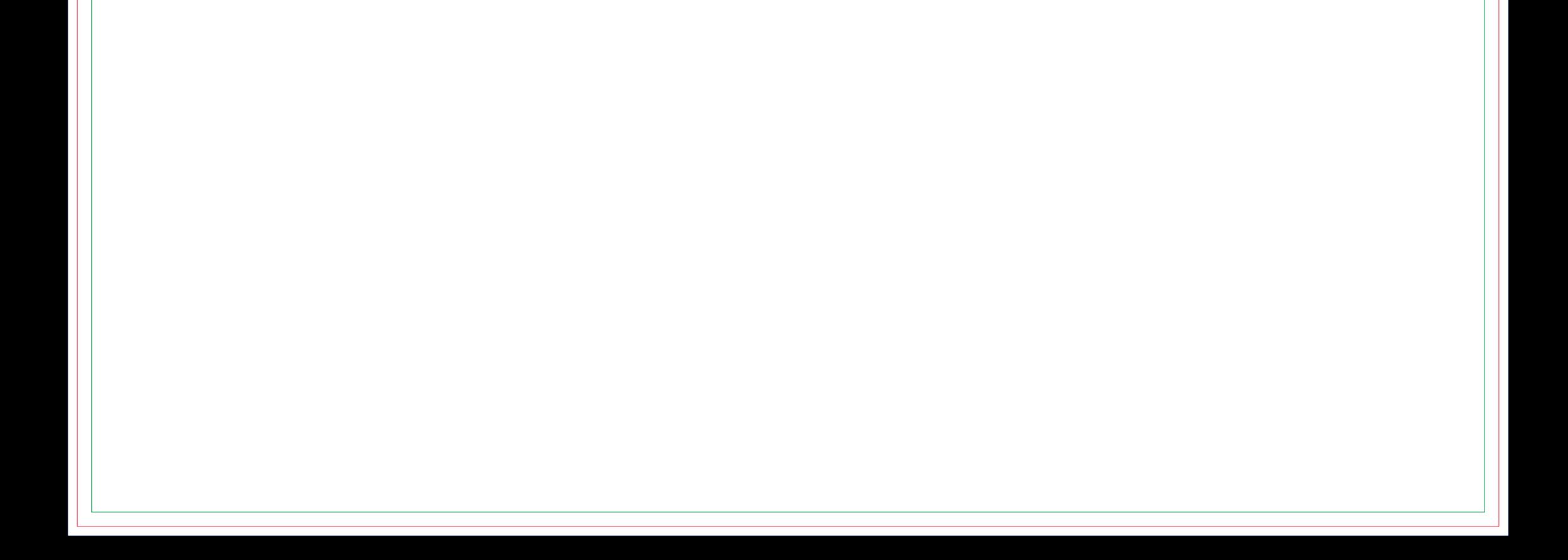